# Search

# Searching how patrons think

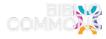

#### Search

## What are people searching?

- Patrons keyword search terms like books, movies, and DVDs
- Patrons use keyword search more than dropdowns or advanced search
- Patrons user search to find exact matches and browse
- Search is the first place patrons go on a library website

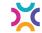

#### Search

## We already know how to search

- Patrons learn searching from Google, Facebook, Amazon, etc.
- They shouldn't have to learn separate search to use their public library

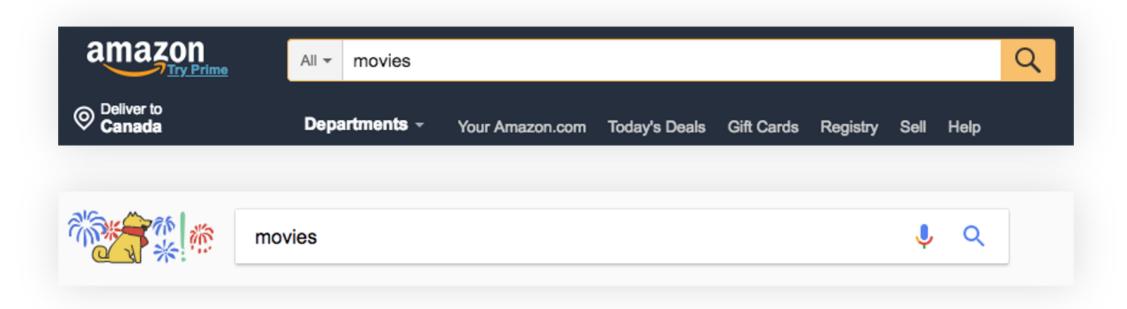

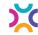

# Demo! Searching

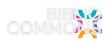

# Search Tips & Tricks

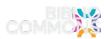

#### Search

## Tips & Tricks

- Keyword Search is will get you accurate results for the majority of author and title searches
- Use filters to drill down rather than default to collections it's easier for patrons to edit
- Use Active Filters for repeated searches with the same attributes
- Save searches that have reuse value
- Share search permalinks with patrons

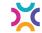

## **Creating Lists**

- Anyone with an account can make a list!
- Staff lists are highlighted
- Lists can be promoted on social media or your website
- Easy to share recommendations with patrons
- Fun and creative!

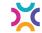

## General Recommendations

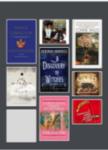

GENERAL RECOMMENDATIONS

#### By: EPLGreatStuff\_Ariel Edmonton Public Library

#### EPL Great Stuff Recommends: Wibbly-**Wobbly Timey Wimey**

Here one minute, gone the next. Whether by magic, mayhem, genetics or a bump on the head these books all offer a time-travelling journey.

♥ Like to Share

#### Outlander

by Gabaldon, Diana

O Downloadable Audiobook - 2013

Claire Randall a former combat nurse travels from 1945 Scotland to 1743. Also available in print, eBook, Spanish language eBook, downloadable audiobook, audiobook CD and DVD formats.

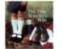

#### The Time Traveler's Wife

A Novel

by Niffenegger, Audrey

Streaming Audiobook - 2011

Henry slips up and down the timeline of his life, constantly intersecting with his life with Clare. Also available as a downloadable audiobook, audiobook CD, DVD, book club kit, print and large print formats.

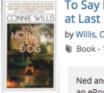

#### To Say Nothing of the Dog, Or, How We Found the Bishop's Bird Stump

by Willis, Connie

Book - 1998

Ned and Verity travel between Victorian England, the 1940s and the 21st century. Also available as

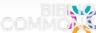

15 ITEMS

## If You Liked...

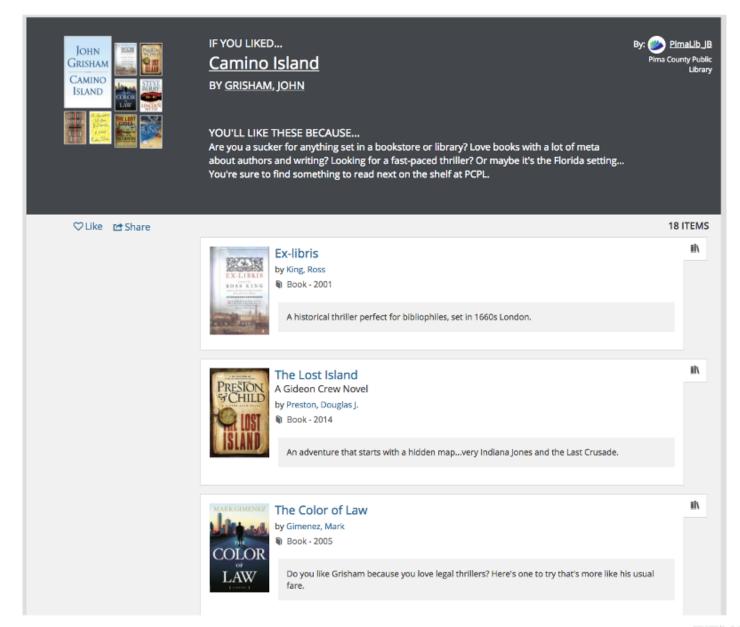

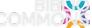

## **Be Creative**

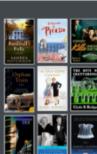

GENERAL RECOMMENDATIONS

#### By: SLPL\_Trends St. Louis Public Library

## Boss, (cough) I'm (sniffle) sick today (cough, sniffle, cough) Spring 2017

Spring colds are the worst. Wink, wink. Well, we won't tell that you can't come in today because you were up all night reading these amazing books.

♡Like #Share

#### Bardwell's Folly

A Love Story

by Hutchison, Sandra

Paperback - 2016

A mixture of romance, intrigue, family secrets, past lives, and a house that is as much a character as Tara was in "Gone With the Wind," create a spell-binding read that we couldn't put down.

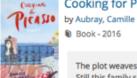

Folly SANDRA

#### Cooking for Picasso

Book - 2016

The plot weaves back and forth between 1936 and current time, but it is mostly Ondine's story. Still this family saga about three generations of women was...Show more \*

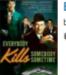

#### **Everybody Kills Somebody Sometime**

by Randisi, Robert J.

■ Book - 2006

The first in a series that features the coolest cats from the 1960s: the legendary Rack Pack. Along with a few real-life personalities dotting the supporting cast, we felt like we were hanging with Frank, Dean, Sammy, Peter and Joey.

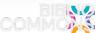

12 ITEMS

# Collaborate with staff!

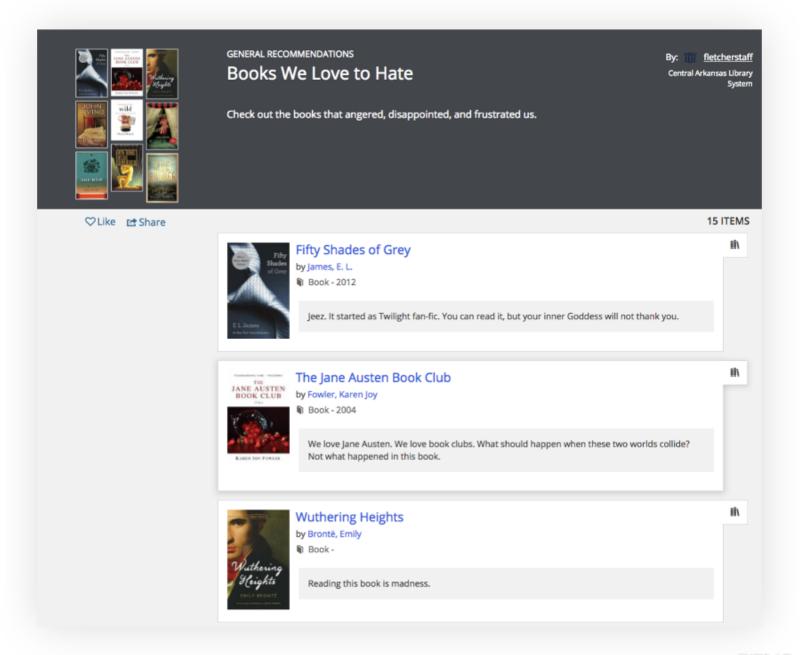

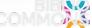

# Collaborate with community partners!

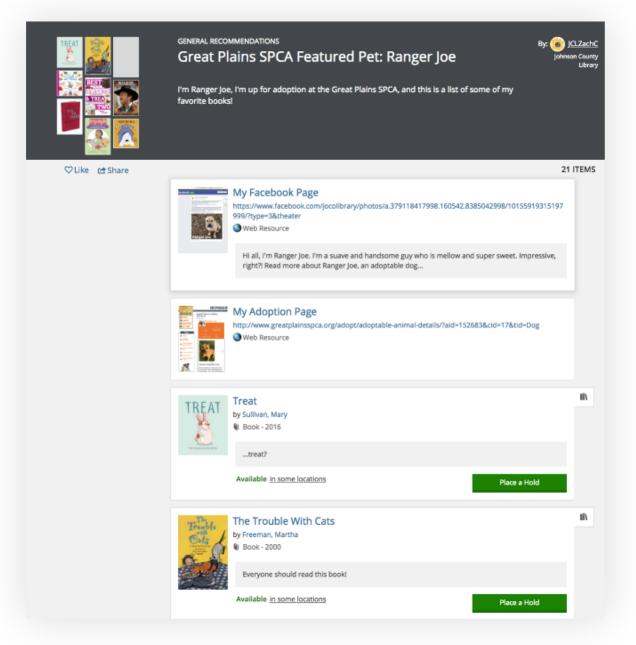

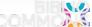

## Custom Patron Recommendations

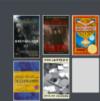

GENERAL RECOMMENDATIONS

#### By: multcollb\_recommends4 Multnomah County Library

### Multcolib Recommends: Hard-boiled magic, fantastical mysteries

Are you a fan of Lee Child's Jack Reacher, and also a lover of light fantasy like the Rithmatist and the Harry Potter series? These books with compelling, tough main characters and a fantasy/otherworldly setting may be perfect for you! This list was created by a librarian for a person looking for more good reading. Want a personalized list of your own? Fill out the form at https://web.multcolib.org/reading-suggestions. -Emily-Jane D.

♡Like rational Share

6 ITEMS

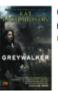

#### Greywalker

by Richardson, Kat

Book - 2009

Seattle P.I. Harper Blaine gets the stuffing beat out of her and dies for about two minutes. When she struggles back to the world of the living, life isn...Show more •

Available in some locations

Place a Hold

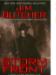

#### Storm Front

by Butcher, Jim

Book - 2000

Readers, meet Harry Dresden, Wizard for Hire. He finds lost items, conducts paranormal investigations, does consulting work, gives advice and charges reasonable rates.

HUGGO CABRAT

#### The Invention of Hugo Cabret

A Novel in Words and Pictures

by Selznick, Brian

Book - 2007

When twelve-year-old Hugo, an orphan living and repairing clocks within the walls of a Paris train station in 1931, meets a mysterious toyseller and his goddaughter, his undercover life and his biggest secret are jeopardized.

Available in some locations

Place a Hold

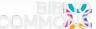

# Privacy

# Flagging Inappropriate Comments

#### **Privacy and Reporting**

- Offensive content must be flagged three times to be tagged as such
  - Happens rarely, explain why it is offensive to you or your community
- Spoilers must be flagged twice to be tagged as such
  - Usually on children's titles, no explanation needed
- Violates Appropriate Use Standards this content must specifically violate the appropriate use standards as documented
  - Three flags will send it to our privacy officer, who reviews it
  - Under first amendment, we must give American users the ability to edit their content
  - If it's still offensive, we are able to delete it

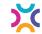

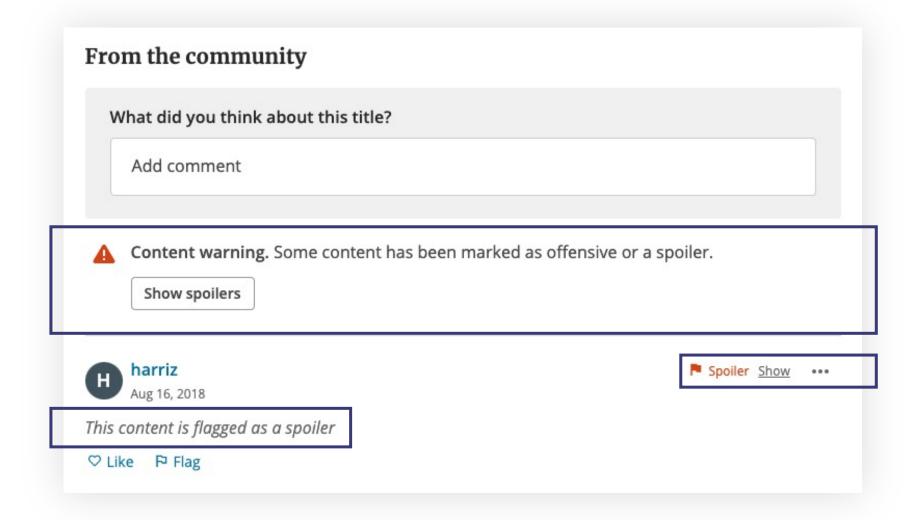

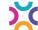

#### **Privacy and Flagging**

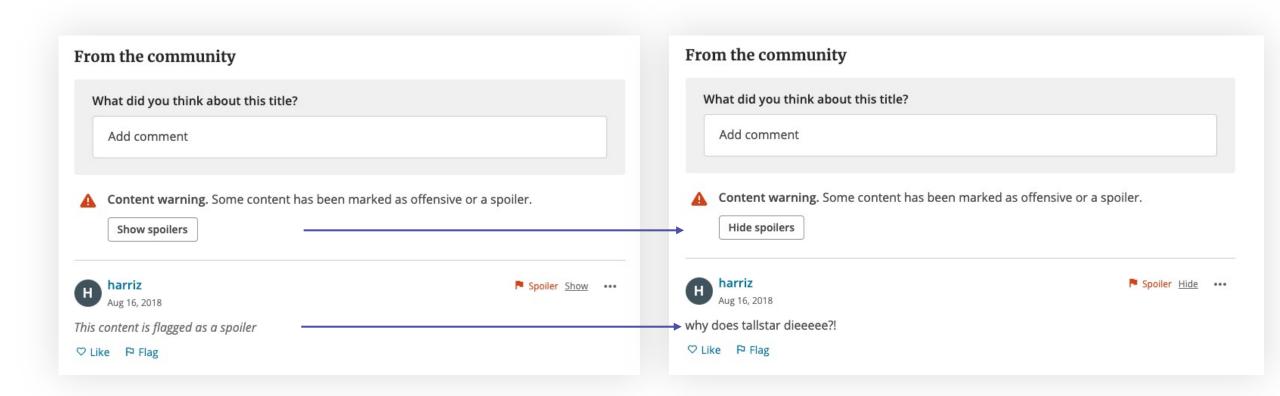

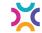

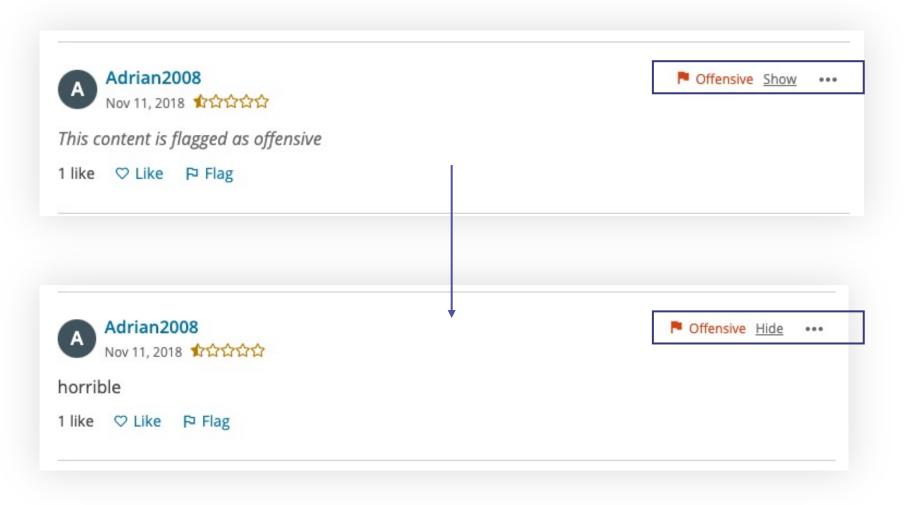

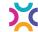

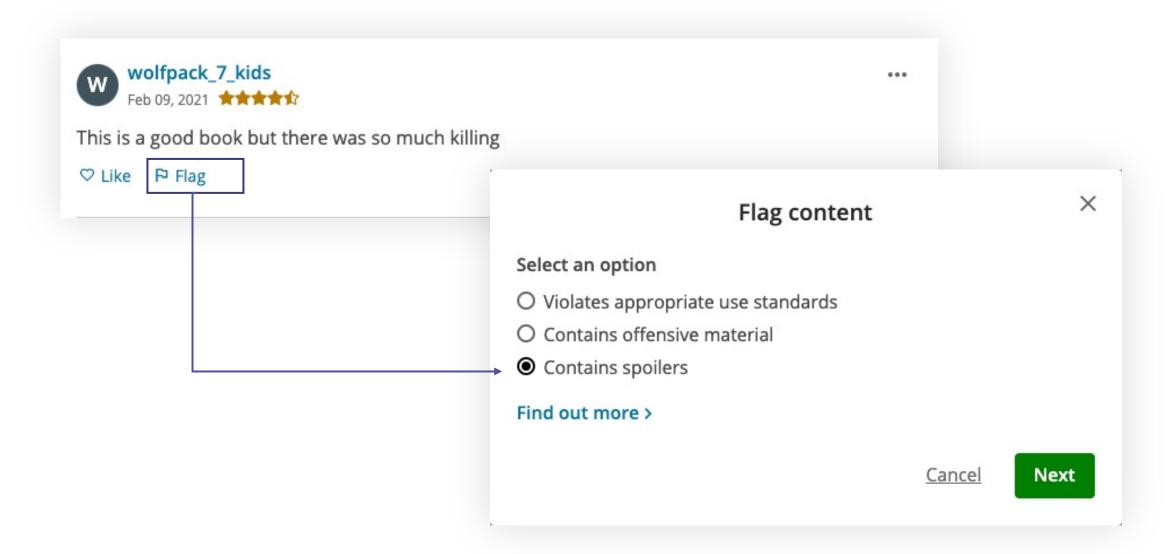

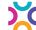

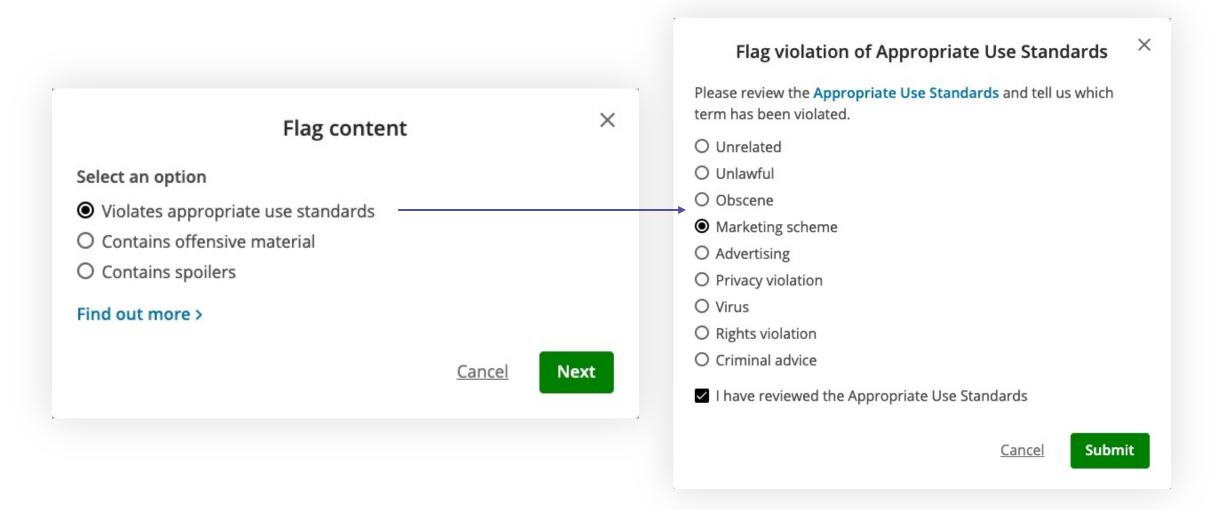

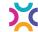